# **Bundles Best Practices Guide**

Published: 2023-07-21

If you create a bundle that might be useful to ExtraHop users in other areas of your organization, you can download and share that bundle. Before sharing, it is important to inspect each object in the bundle to ensure names and descriptions are informative and well-written, sensitive information is removed, and dependencies for each object are included. Custom metrics, custom detections, and applications are created through triggers. Dashboards, alerts, and record queries often rely on custom metrics and applications.

Before uploading a bundle, we recommend that you review the settings for each of your bundle objects and apply the best practices guidelines provided in each of the following sections.

- [Alerts](#page-0-0)  remove alert notifications, make note of any trigger dependencies, and make sure all description fields are informative.
- [Applications](#page-1-0)  make note of all device group and alert dependencies and make sure all description fields are informative.
- [Dashboards](#page-1-1)  make note of all trigger dependencies and make sure all description fields are informative.
- [Custom Detections](#page-2-0) make note of all trigger dependencies.
- [Dynamic Device Groups](#page-3-0) remove all criteria that might not be relevant in other environments from dynamic device groups and make sure all description fields are informative.
- [Record Queries](#page-3-1)  make note of all record format dependencies and make sure all description fields are informative.
- [Record Formats](#page-4-0)  make note of all trigger dependencies and make sure all description fields are informative.
- [Triggers](#page-4-1) make sure all trigger-dependent objects are defined and comments are informative.

#### <span id="page-0-0"></span>**Including alerts in bundles (NPM module access required)**

Alerts are often configured with environment-specific settings. For example, an alert might be configured to send notifications to your company's email addresses. These configurations must be removed from alerts before including the alert in a bundle.

Check the following alert settings before including an alert in a bundle. For more information about these settings, see [Alerts .](https://docs.extrahop.com/9.4/alerts)..

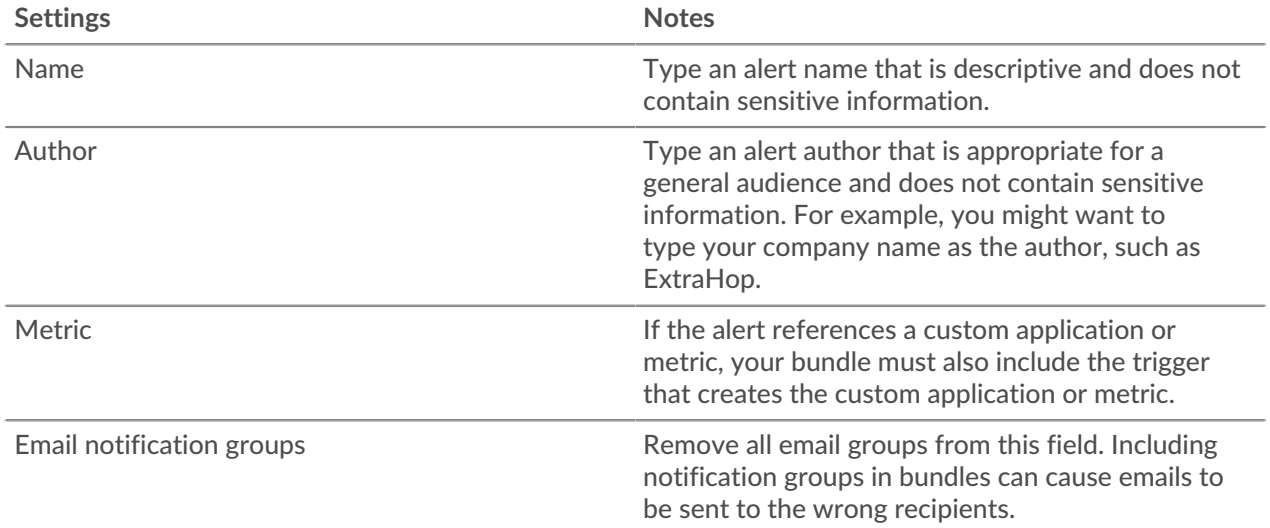

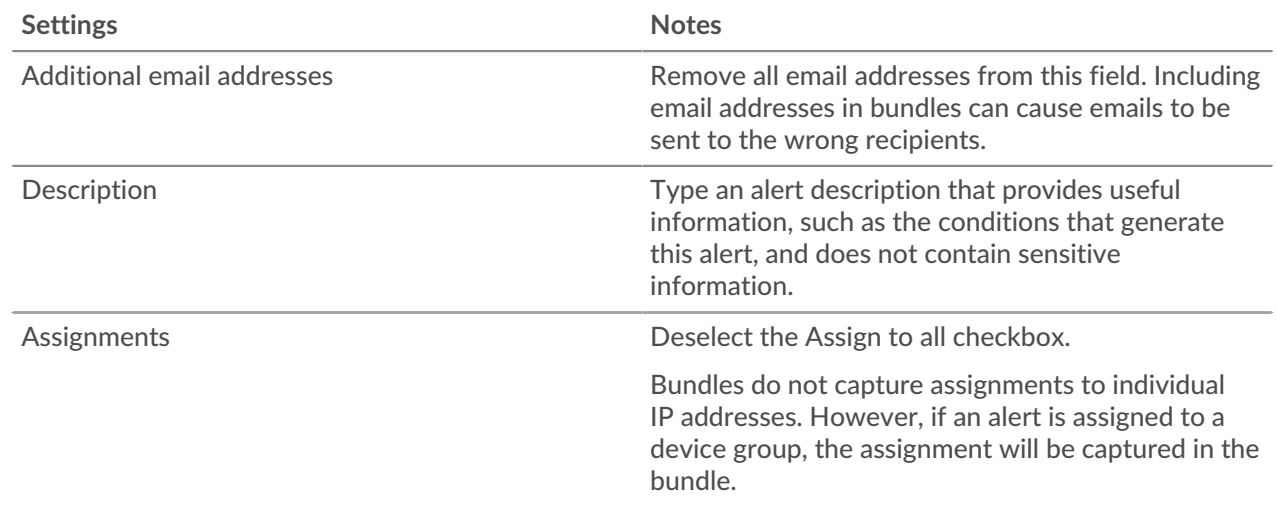

## <span id="page-1-0"></span>**Including applications in bundles**

Applications contain multiple references to other components. Bundles that include an application must also include any custom dynamic device group or alert configuration that is referenced by the application.

If you add an application to a bundle, make sure the application and all of the device groups and alerts it references do not contain any sensitive information, such as internal IP addresses or subnets. Check the following application settings before including an application in a bundle. For more information about modifying these settings, see [Create an application](https://docs.extrahop.com/9.4/applications-create-through-web-ui)  $\mathbb{E}$ .

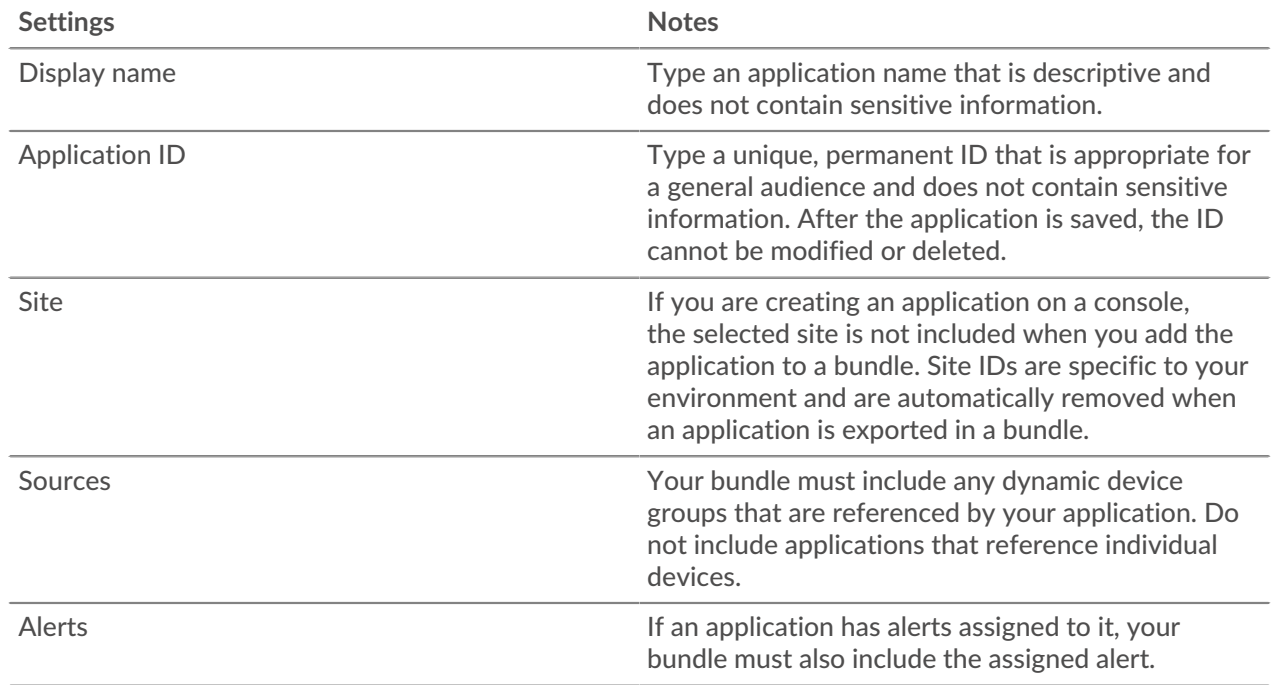

# <span id="page-1-1"></span>**Including dashboards in bundles (NPM module access required)**

Dashboards are the easiest way to display sets of metrics. However, if a dashboard in a bundle includes custom metrics and applications that were generated through a trigger, you must include that triggers in the bundle.

Dashboards can contain sensitive information in their metadata. It is important that you remove this sensitive information before including the dashboard in a bundle. It is also a good idea to review your dashboard to make sure that each component is labeled well.

Check the following dashboard settings before including them in a bundle. For more information about these settings, see [Dashboards .](https://docs.extrahop.com/9.4/dashboards)..

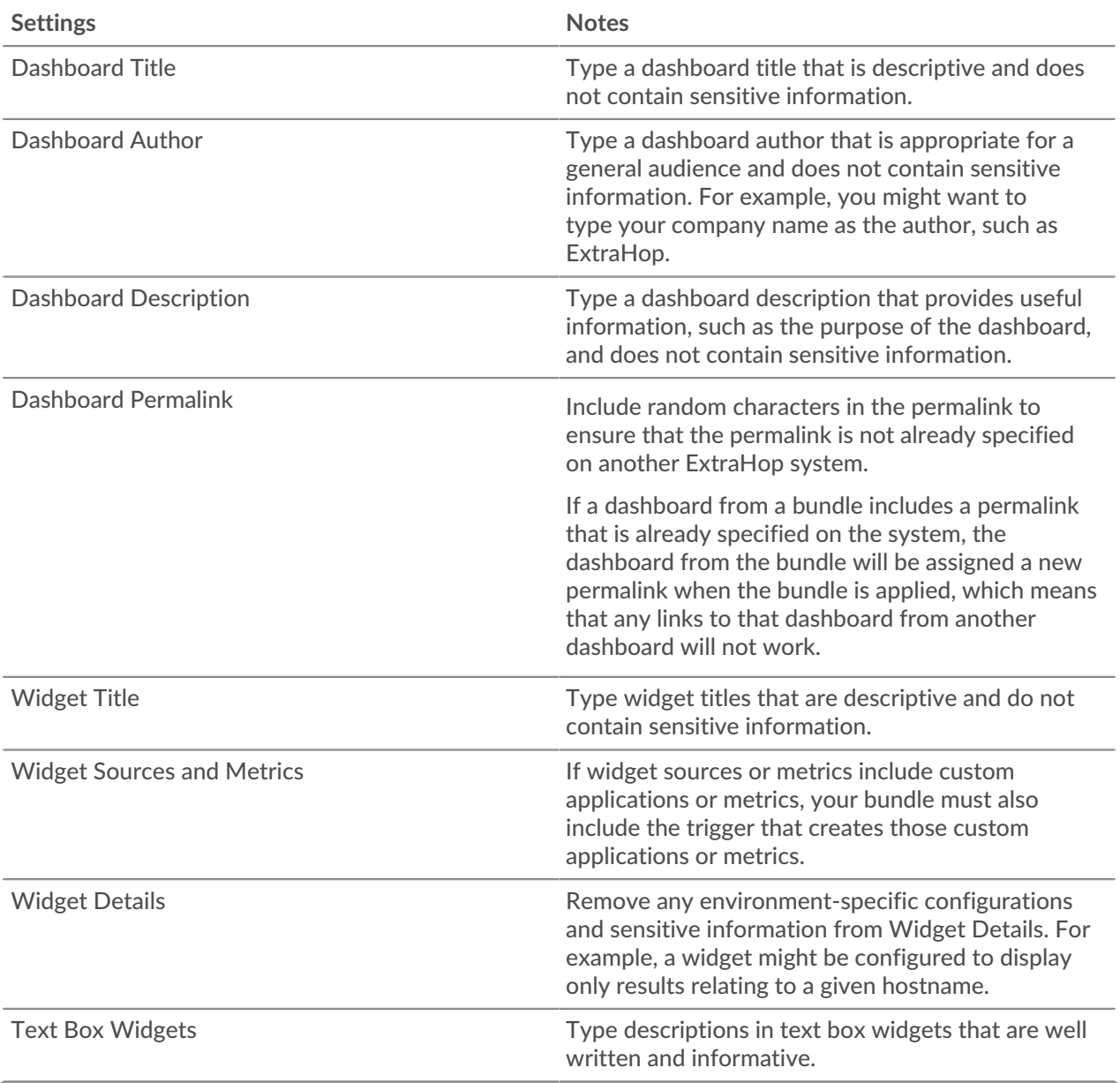

#### <span id="page-2-0"></span>**Including custom detections in bundles**

Bundles that include a custom detection must include both the trigger that defines the custom detection and the custom detection type. Make sure the ID of the custom detection type matches the detection type ID in the commitDetection function of the trigger.

Check the following settings before including a custom detection in a bundle. For more information about modifying these settings, see [Create a custom detection](https://docs.extrahop.com/9.4/create-custom-detection)  $\mathbb{Z}$ .

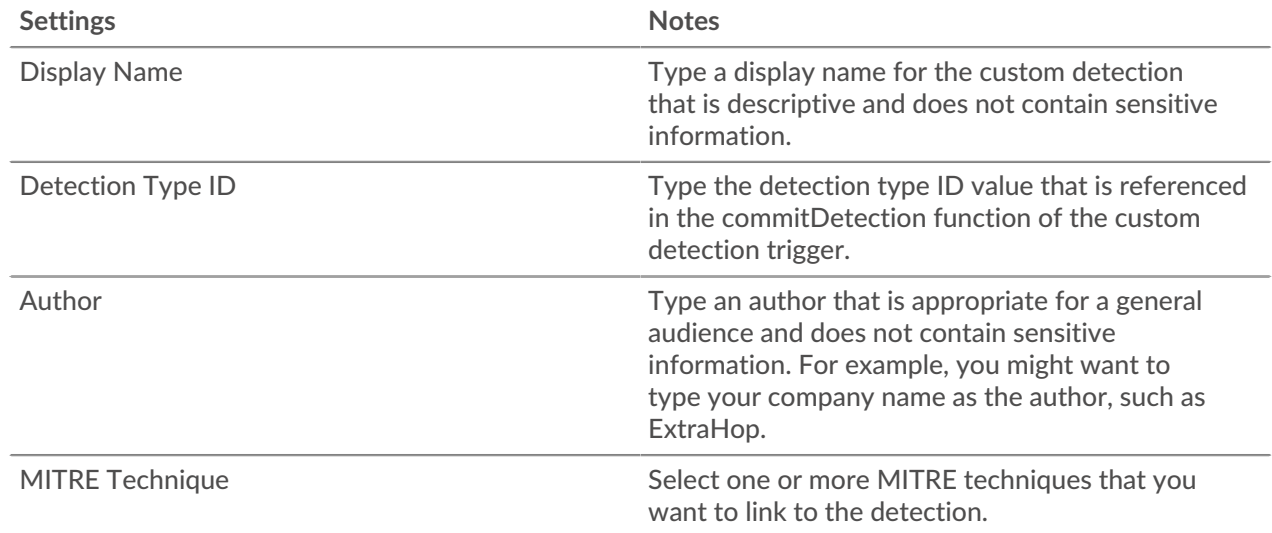

#### <span id="page-3-0"></span>**Including device groups in bundles**

Bundles can include dynamic device groups, but not static device groups. Static device groups rely on static IP addresses and are unlikely to be relevant across multiple environments. If you include a dynamic device group in your bundle, make sure the device group does not contain any sensitive information, such as internal IP addresses or subnets.

**Note:** Assignments to device groups are captured in a bundle; however, the device group must also be included in the bundle.

Check the following device group settings before including a device group in a bundle. For more information about these settings, see [Create a dynamic device group](https://docs.extrahop.com/9.4/create-device-group)  $\mathbb{Z}$ .

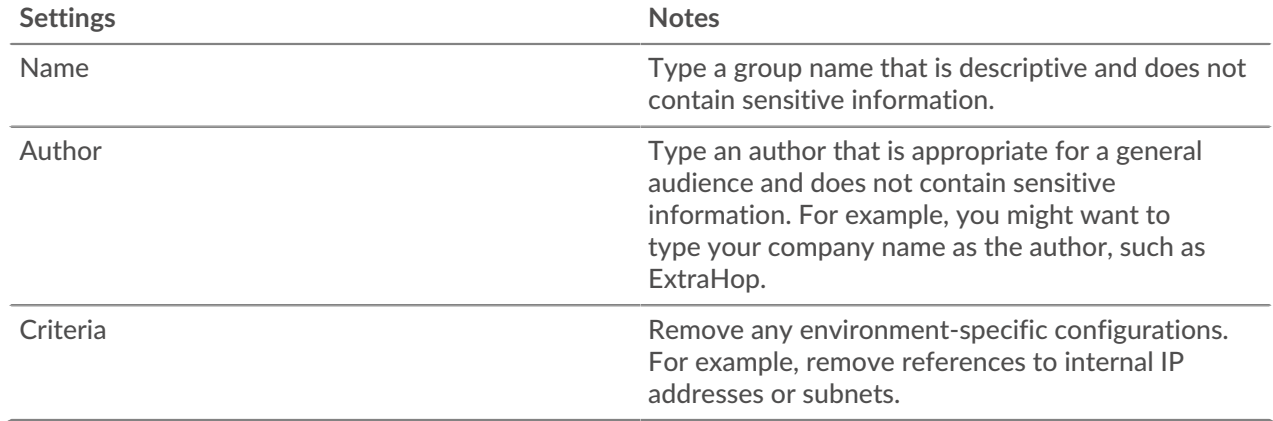

# <span id="page-3-1"></span>**Including record queries in bundles**

Record queries are often configured to search on environment-specific resources, such as subnets or hostnames. Remove these internal references before uploading a record query in a bundle. Record queries can also reference record types that are defined in custom record formats; if a record query is dependent on a custom record format, the custom record format must be included in the bundle.

Check the following settings before including a record query in a bundle. For more information about modifying these settings, see [Record Queries](https://docs.extrahop.com/9.4/query-stored-records) ...

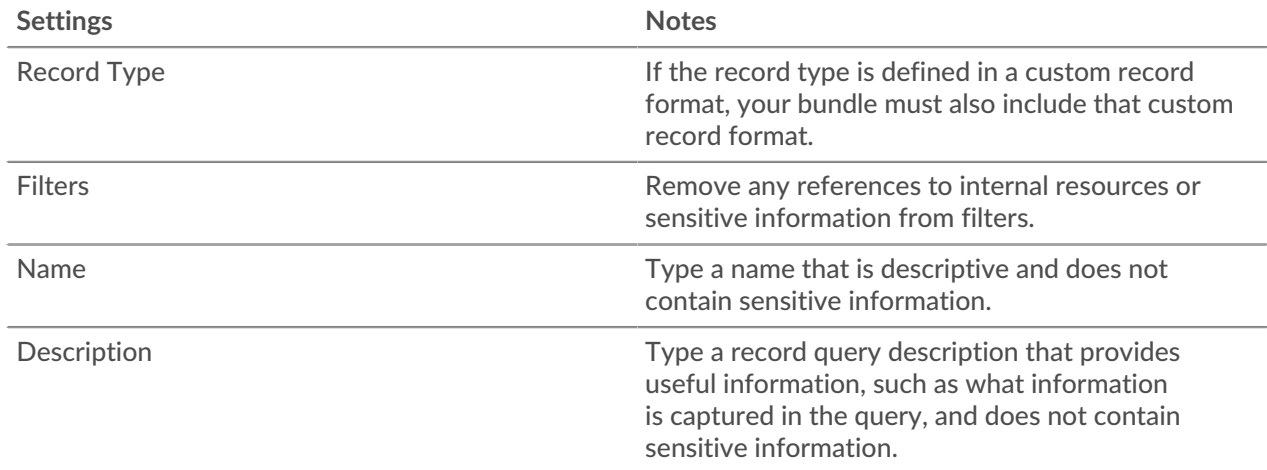

## <span id="page-4-0"></span>**Including record formats in bundles**

Custom record formats define record types that can be referenced in queries. If you include a record query that is dependent on a custom record format, you must include the record format in the bundle.

If a custom record format references a custom record type, you must include the custom record format and the trigger that defines the custom record type in the bundle. Record formats can also contain sensitive information in their metadata.

Check the following properties of the Schema on Read settings of a record format before including the record format in a bundle. For more information about modifying these settings, see [Create a custom](https://docs.extrahop.com/9.4/collect-custom-records/#create-a-custom-record-format-to-display-your-record-results-in-a-table) [record format](https://docs.extrahop.com/9.4/collect-custom-records/#create-a-custom-record-format-to-display-your-record-results-in-a-table)  $\vec{r}$ .

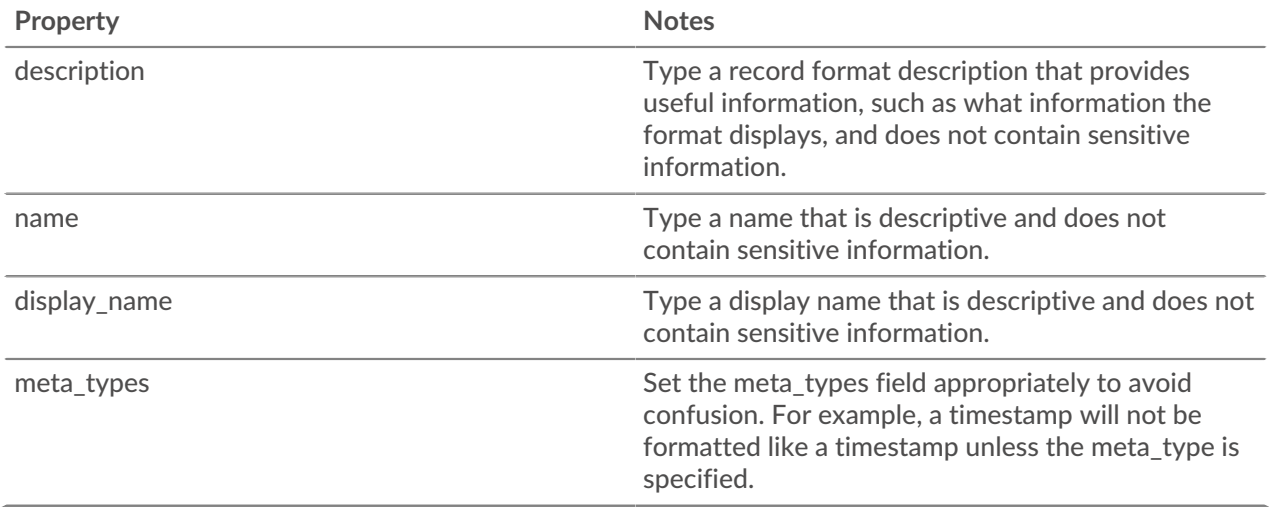

# <span id="page-4-1"></span>**Including triggers in bundles**

Triggers are often included in bundles to create custom metrics and applications, which are often required by other bundle objects like dashboards and alerts. After you have identified all dependencies from other bundle objects, you must make sure that you include the related triggers to support those objects.

Triggers can be configured to act on environment-specific traits or reveal sensitive information in the comments. Before including a trigger in a bundle, make sure that these configurations have been removed.

Check the following trigger settings before including a trigger in a bundle. For more information about these settings, see Triggers  $\mathbb{Z}$ .

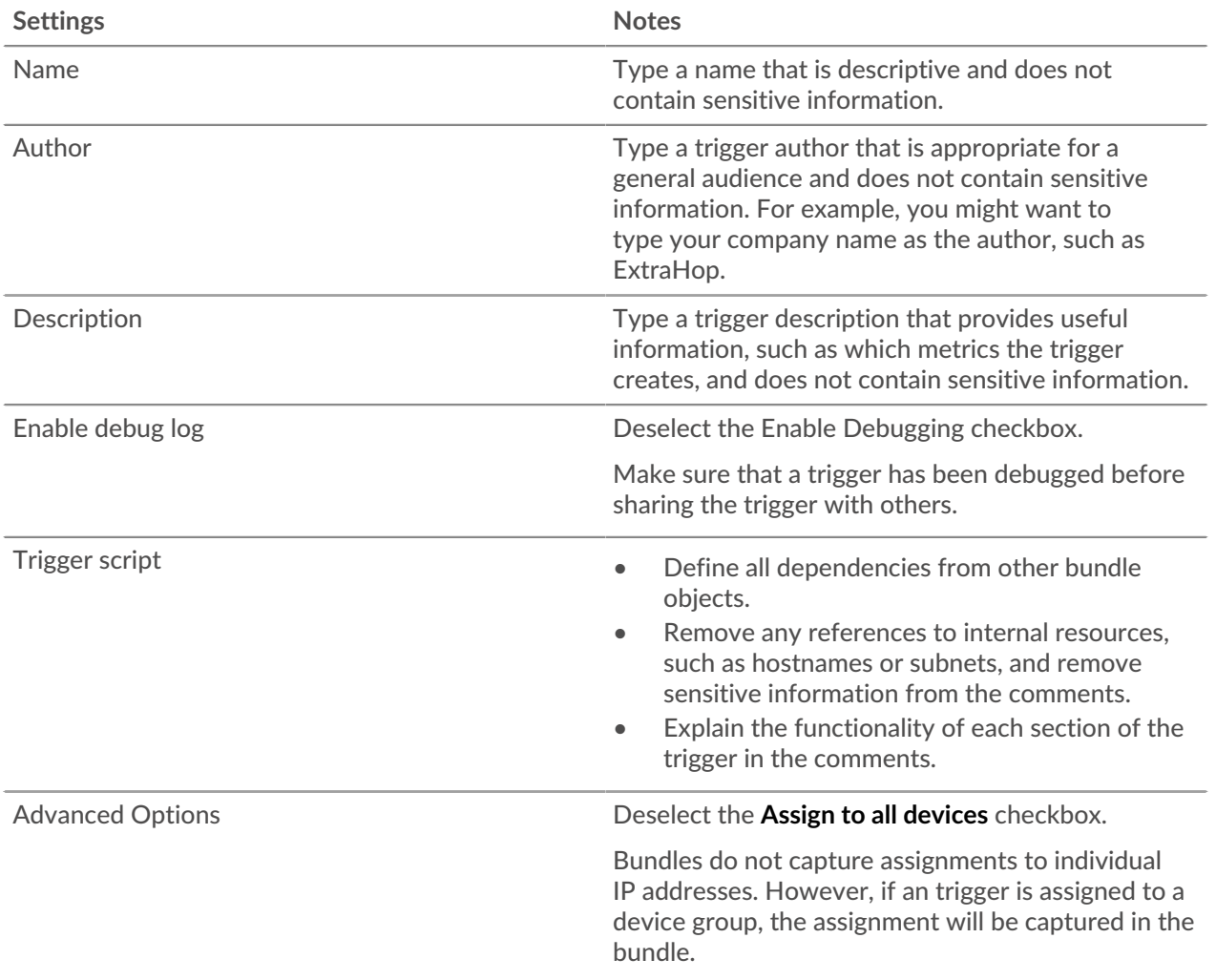